## **SetInvalid**

## %SetInvalid function

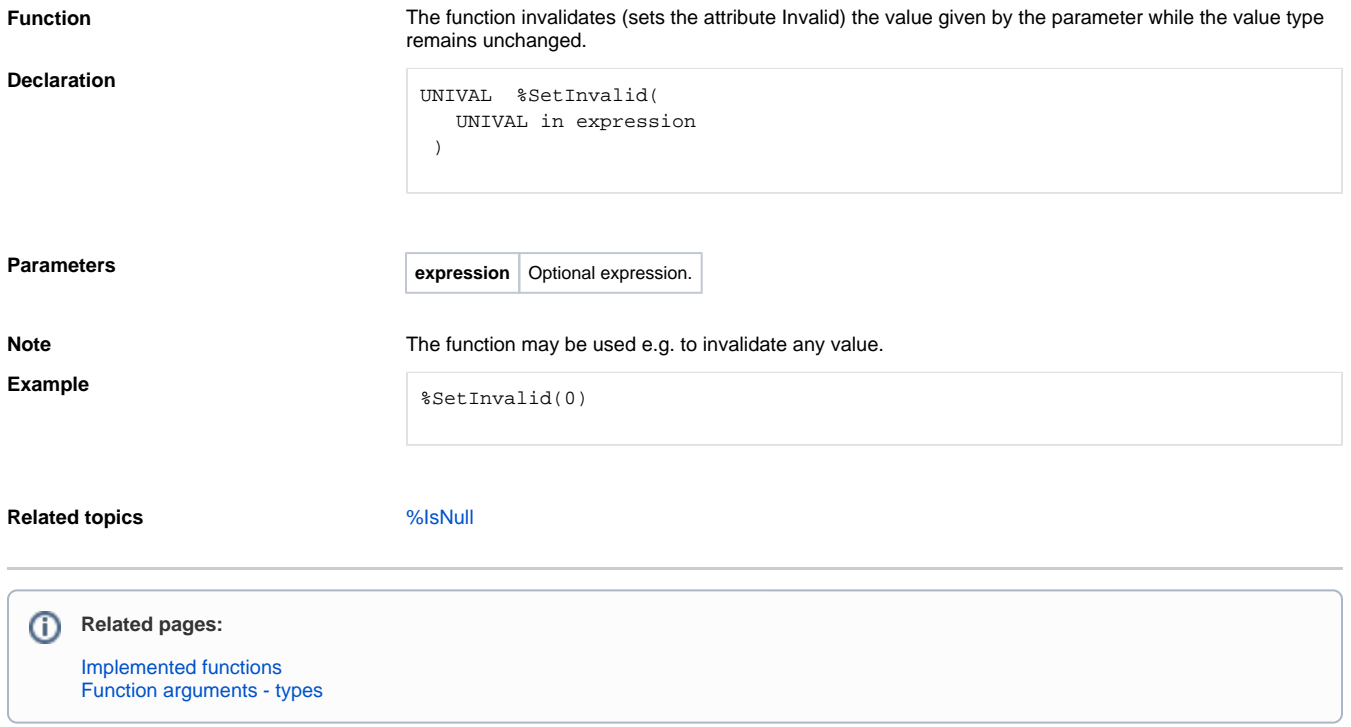